# **Kalkulacja kosztów budowy nawierzchni betonowych**

#### *Streszczenie*

*Koszty budowy dróg mają istotny wpływ na wybór technologii ich budowy. W niniejszymi artykule zaprezentowano metodę wstępnych obliczeń pozwalających na porównanie między sobą różnych wariantów konstrukcji nawierzchni betonowych. Algorytm obliczeniowy zrealizowano w arkuszu kalkulacyjnym w powszechnie stosowanym programie MS Excel. Prosta forma arkusza kalkulacyjnego pozwala na własną ingerencję i dostosowanie formuł do własnych potrzeb w zakresie technologii i nakładu robót przy realizacji nawierzchni betonowej: górnych warstw oraz dolnych warstw. Na podstawie analizy kosztów budowy analizowanych konstrukcji można dokonywać wyboru odpowiedniej konstrukcji w zależności od możliwości technologicznych i finansowych oraz w dostosowaniu do obciążenia ruchem. "Kalkulator" przydatny jest do szacowania kosztów zarówno na drogach niskich klas oraz na drogach najwyższych klas, tj. autostradach i drogach ekspresowych. Słowa kluczowe:*

*obliczenia kosztów, nawierzchnie betonowe, koszty budowy*

#### *Abstract*

*Road construction costs have a significant impact on the choice of construction technology. This article presents a method of preliminary calculations that allows for a comparison of various variants of concrete pavement structures. The calculation algorithm was realized in a spreadsheet in the commonly used MS Excel program. A simple form of a spreadsheet allows to interpose and adapt the formulas to own needs in terms of technology and workload in the implementation of the concrete surface: upper layers and lower layers. Based on the analysis of the construction costs of the analyzed structures, it is possible to choose the appropriate structure depending on the technological and financial possibilities and*  adaptation to the traffic load. The "calculator" is useful for cost estimation both *on low-class roads and high-class roads, ie motorways and expressways. Keywords:* 

*cost calculations, concrete paving, construction costs*

#### **Wprowadzenie**

Obecny okres charakteryzuje się zwiększonymi obawami dotyczącymi środowiska. Dotyczy to zarówno niekorzystnego oddziaływania na środowisko, jak i zużycia i eksploatacji materiałów, w tym na budowę nawierzchni drogowych. Tematyka oceny i doboru materiałów do budowy dróg jest tematem rozległym, obejmującym zarówno koszty społeczne, gospodarcze oraz bezpośrednie inwestora. Przy budowie nawierzchni można uwzględniać: koszty związane z oddziaływaniem na mikroklimat, koszty dotyczące oświetlenia sztucznego nawierzchni w nocy, koszty wpływające na zużycie paliwa przez pojazd, koszty odpadów i materiałów pochodzących z recyklingu, koszty recyklingu nawierzchni pod koniec okresu użytkowania. Bardzo popularne są także Analizy Kosztów Cyklu Życia nawierzchni [1], [2], jak np. LCA – Life Cycle Assessment – Ocena Cyklu Życia, LCC – Life Cycle Costing – Koszt Cyklu Życia. Mimo wielu zawansowanych metod nadal popularne są różne programy "do kosztorysowania". Pozwalają na podstawową kalkulację i dobór technologii budowy nawierzchni, a także w dalszym etapie umożliwiają dokonywanie zaawansowanych porównań i wariantowania. Zaawansowane aplikacje pozwalają ustalać okresy rozliczeniowe, tworzyć i korzystać z cenników i asortymentów robót, rejestrować zmiany i modyfikacje.

W niniejszej publikacji zaprezentowano na podstawie prostego arkusza kalkulacyjnego możliwości oszacowania i zmiany kosztów nawierzchni betonowych stosowanych w Polsce. Skupiono uwagę na bezpośrednich kosztach związanych z wybudowaniem, ceny robót oraz materiałów ze względu na ciągłe dynamiczne zmiany w kraju, przyjęto orientacyjnie.

#### **Zakres i założenia programu**

Metoda obliczeń zrealizowana jest w formie arkusza kalkulacyjnego MS Excel. Obliczenia wykony-

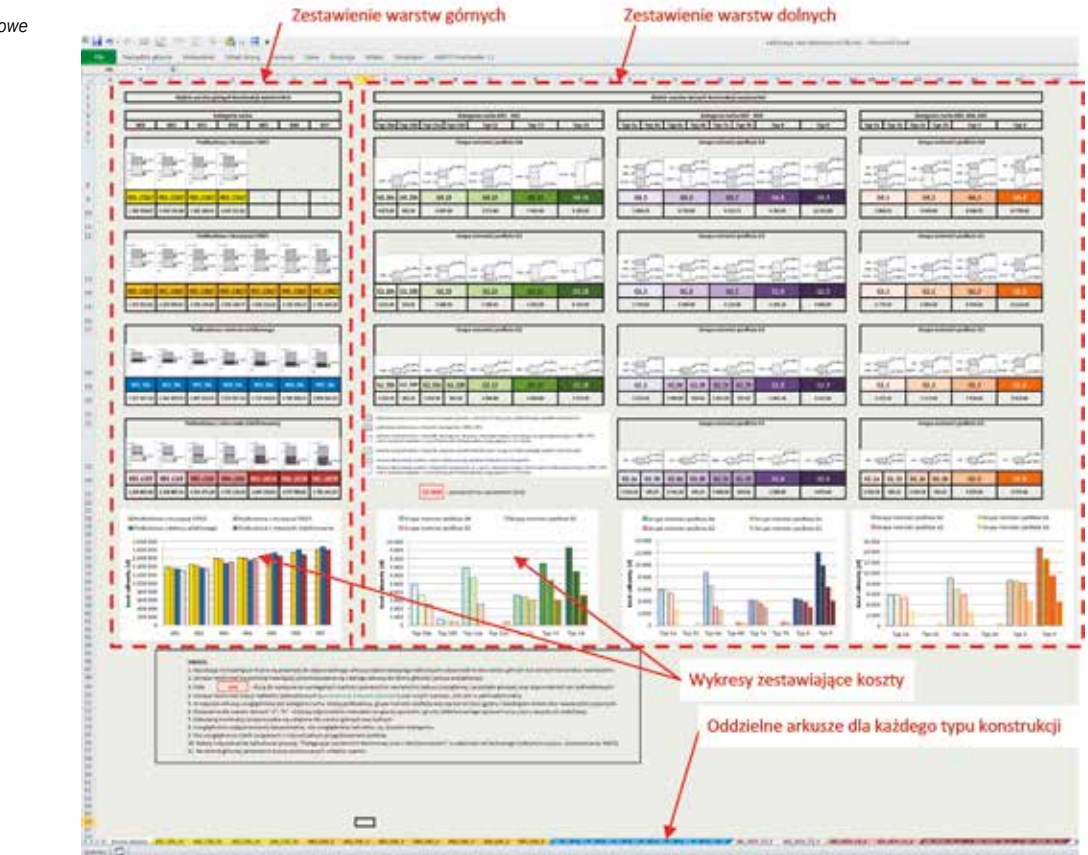

*Rys. 1. Strona główna zawierająca kompleksowe zestawienie kosztów*

wane są odrębnie dla warstw górnych nawierzchni (kategorie ruchu KR1 – KR7) oraz odrębnie dla warstw dolnych (z mieszanek niezwiązanych MNZ, z mieszanek związanych MZS) dla różnych grup nośności G1, G2, G3, G4. Dla konstrukcji uwzględniono cztery typy podbudów (z MNZ C50/3, C90/3, BA, MZS). Poszczególne, szczegółowe kalkulacje dla różnych typów konstrukcji umieszczone są w oddzielnych arkuszach. Z każdego arkusza istnieje możliwość (za pomocą hiperłącza) przemieszczania się po różnych arkuszach oraz dotarcia do strony głównej zawierającej kompleksowe zestawienie kosztów.

Istnieje możliwość edycji nakładów jednostkowych (oznaczono je kolorem zielonym) oraz innych wartości - plik jest w pełni edytowalny.

Program jak na razie posiada pewne ograniczenia. Uwzględniono wyłącznie koszty bezpośrednie, nie uwzględniano narzutów, np. kosztów transportu, traktując je jako indywidualne dla każdego wykonawcy oraz lokalizacji budowy. Ponadto nie uwzględniono robót związanych z indywidualnym przygotowaniem podłoża. Należy także indywidualnie kalkulować pozycję: "Pielęgnacja nawierzchni betonowej wraz z teksturowaniem" w zależności od technologii (odkryte kruszywo, szczotkowanie, NGCS).

Przyjęto, że analizowane konstrukcje przeniosą wymagane wartości osi standardowych o nacisku 100 kN i 115 kN zgodnie z aktualnymi publikacjami, jak np. "Katalog typowych konstrukcji nawierzchni sztywnych" [3], [4]. Program uwzględnia automatyczne obliczanie kosztów ułożenia dybli oraz kotew, a także wykonanie szczelin na podstawie typowych wymiarów płyt betonowych.

### **Podsumowanie**

Przedstawiona w artykule metoda analizy kosztów budowy nawierzchni betonowych jest dość prosta, oparta na podstawowych obliczeniach matematycznych. Dostęp do formuł oraz ich konsekwentny układ pozwala na sprawną edycję oraz możliwości wprowadzania dodatkowych pozycji oraz modyfikowania istniejących. Użytkownik ma możliwość dowolnego zestawiania kosztów dla różnych typów podbudów oraz metod wzmacniania podłoża.

Autor zdaje sobie sprawę, że istnieją inne zawansowane komercyjne programy do obliczeń uwzględniające większy zakres robót oraz posiadające możliwość automatycznego wczytywania aktualnych cen. Niemniej jednak zaprezentowany sposób obliczeń może być w dalszym etapie rozwijany, uzupełniany i adaptowany przez inne aplikacie.

Jednym z kryteriów doboru odpowiedniego narzędzia powinny być możliwości finansowe, wymagania dokładności, a także, na co pozwala zaprezentowany "kalkulator": możliwości szybkiego obliczania kosztów w celu wstępnego i optymalnego doboru typu nawierzchni.

## *dr hab. inż. Piotr Mackiewicz, prof. Politechniki Wrocławskiej Wydział Budownictwa Lądowego i Wodnego Katedra Dróg i Lotnisk*

*Materiały źródłowe*

*1 Life Cycle Cost Analysis Procedures Manual State of California Department of Transportation Pavement Standards Team and Division of Design 2007-2010*

- *2 Life Cycle Cost Analysis US287/US81. Montague County. Texas Department of Transportation.*
- *3 Szydło, A., Mackiewicz, P., Wardęga, R. and Krawczyk, B. (2014). "Katalog Typowych Konstrukcji Nawierzchni Sztywnych." Raport, GDDKiA, Warszawa.*
- *4 Szydło A., Nawierzchnie z betonu cementowego. Teoria, wymiarowanie, realizacja. Polski cement, Kraków 2004*

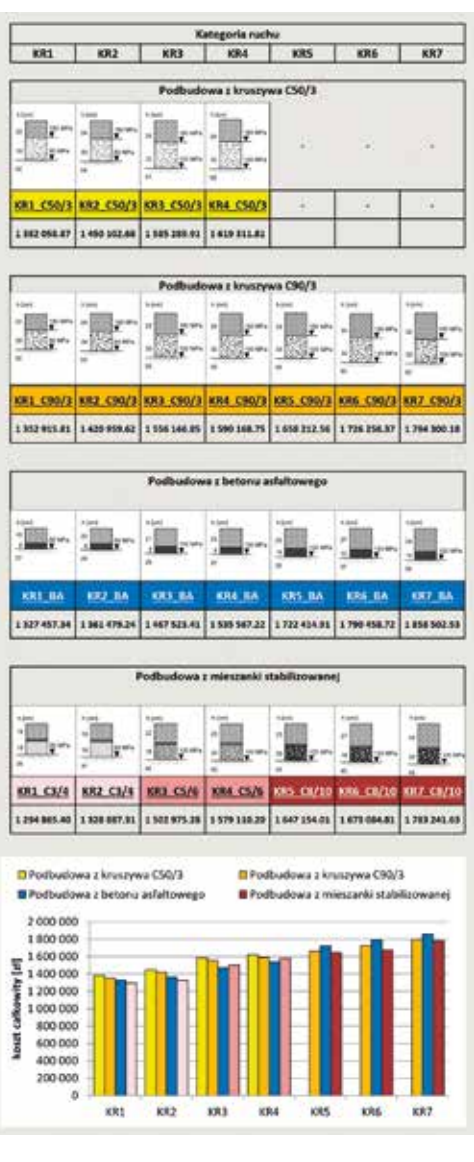

*Rys. 2. Przykładowe obliczenie kosztów dla górnych warstw konstrukcji*

*Rys. 3. Przykładowy arkusz kosztów dla górnych warstw konstrukcji KR1\_C50\_30*

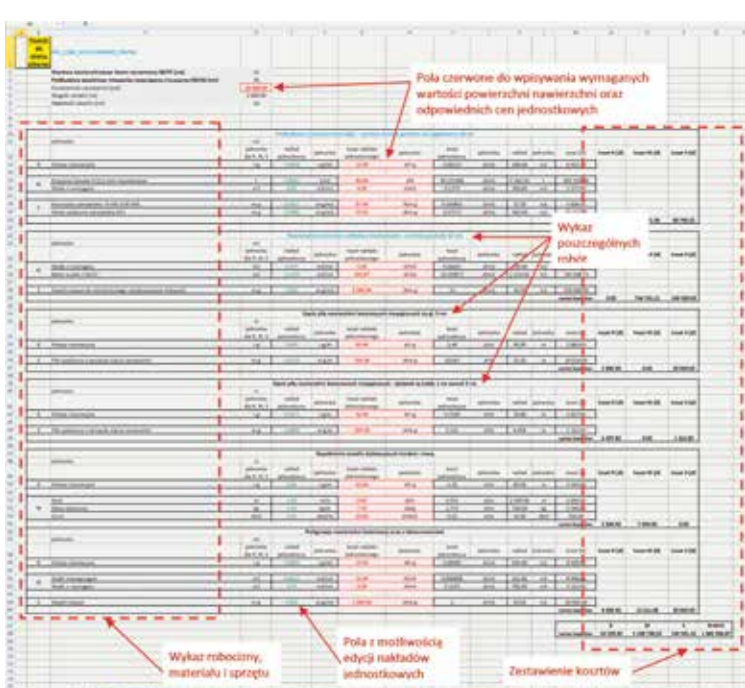